## Praktikum

## **Additive Farbmischung nach dem Gleichheitsverfahren**

## **1. Grundprinzip des Gleichheitsverfahrens**

Bei dem Gleichheitsverfahren werden in einem geteilten Gesichtsfeld zwei Farbreize dargeboten, wobei in der einen Gesichtsfeldhälfte durch drei unabhängige "Primär"-Farben eine Mischung solange erfolgt, bis die Farbempfindung mit dem Feld der anderen Seite übereinstimmt. Aus dem Mischungsverhältnis der drei "Primär"-Farben lassen sich die Farbvalenzen der Vergleichsfarbe angeben.

## **2. Grundlagen der Farbmischung**

## *2.1 Farbwerte und Farbwertanteile*

Eine Farbvalenz lässt sich nach der DIN 5033 folgendermaßen beschreiben:

$$
(1) \qquad F = X + Y + Z
$$

*X, Y*, und *Z* sind die DIN-Farbvalenzen, die aus Ur-Primärvalenzen  $R_U$ ,  $G_U$ ,  $B_U$  transformiert sind. Um eine Farbe nur zweidimensional darstellen zu können, hat man die Normfarbwertanteile *x, y, z* definiert, die sich aus den Normfarbwerten wie folgt ableiten:

(2) 
$$
x = \frac{X}{X + Y + Z}
$$
  $y = \frac{Y}{X + Y + Z}$   $z = \frac{Z}{X + Y + Z}$ 

Daraus ergibt sich die Beziehung

$$
(3) \qquad x + y + z = 1
$$

und damit

$$
(4) \qquad z = 1 - x - y
$$

*y* wurde so gewählt, dass es der spektralen Hellempfindlichkeit des Auges entspricht.

$$
(5) \qquad y \equiv V(\lambda)
$$

Damit wird

$$
(6) \qquad Y = K \int X_{e\lambda} V(\lambda) \, d\lambda
$$

eine Größe, die der Leuchtdichte proportional ist.

Wählt man:

(7) 
$$
X_{e\lambda} = L_{e\lambda}
$$
 und  $K = K_m = 683 \frac{lm}{W}$  (footometrisches Strahlungsäquivalent)

so ist  $Y \equiv L$ 

Bei Selbstleuchtern, wie das bei den Valenzen des Gleichheitsverfahrens der Fall ist, gibt man *Y* mit der Leuchtdichte an. Bei Körperfarben nimmt man dafür den Hellbezugswert *A*.

(8) 
$$
A = 100 \cdot \beta
$$
  $\beta$  ... *Leuchtdichtefaktor*

Für eine weiße Fläche gilt: *A = 100*.

Hat man von einem Farbreiz die Leuchtdichte *(L = Y)* und die Farbwertanteile x, y, ergeben sich aus den Gleichungen (2) folgende Beziehungen:

$$
(9) \qquad X + Y + Z = \frac{Y}{y}
$$

Damit wird

(10)  $x = \frac{X}{X+Y+Z}$ *X x* ++ <sup>=</sup> *Y y*  $X = x(X+Y+Z) = \frac{x}{y}$  $Y = L$ *Y y*  $Y = \frac{1-x-y}{ }$ *y*  $Z = \frac{z}{Y} = \frac{1-x-1}{Y}$ 

Zusammenfassend:

(11) 
$$
X = \frac{x}{y}Y;
$$
  $Y = Y;$   $Z = \frac{1-x-y}{y}Y;$ 

## *2.2 Gleichungen für die Farbmischung*

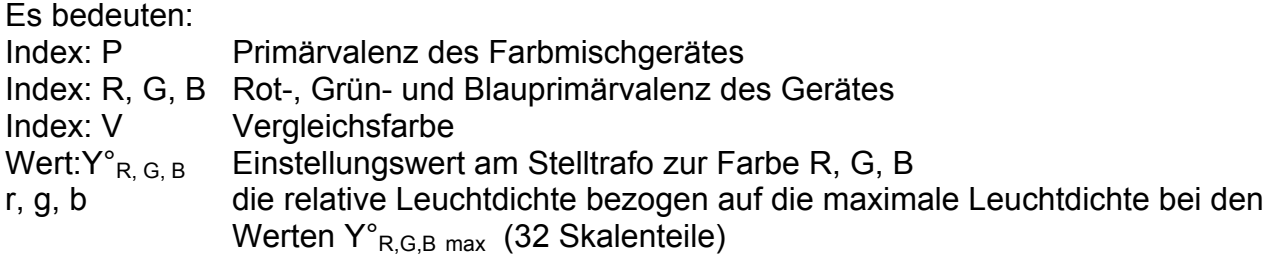

Diese Werte r, g, b müssen als Funktion der Trafoeinstellungen ermittelt werden, da kein linearer Zusammenhang zwischen r, g, b und Y  $R_{R,G,B}$  existiert (siehe Diagramme).

#### a. Primärvalenzgleichung

Sind von den Primärvalenzen des Mischgerätes die Leuchtdichten  $Y_{R,G,B}$  und die Farbwertanteile bekannt, ergibt sich die Mischfarbe für die maximale Trafoeinstellung  $\mathsf{Y}^{^{\circ}}_{\mathsf{R},\mathsf{G},\mathsf{B}}$  max

$$
(12) \tF_p = R_p + G_p + B_p
$$

(13a) 
$$
R_P = X_R + Y_R + Z_R = \frac{x_R}{y_R} Y_R + Y_R + \frac{z_R}{y_R} Y_R
$$

(13b) 
$$
G_P = X_G + Y_G + Z_G = \frac{x_G}{y_G} Y_G + Y_G + \frac{z_G}{y_G} Y_G
$$

(13c) 
$$
B_P = X_B + Y_B + Z_B = \frac{x_B}{y_B} Y_B + Y_B + \frac{z_B}{y_B} Y_B
$$

#### b. Beliebige Farben (Vergleichsfarben)

Werden die Primärvalenzen mit den Trafoeinstellungen auf die Werte Y  $_{\rm R}$ , Y  $_{\rm G}$ , Y  $_{\rm B}^{*}$  = r, g, b gestellt, verändern sich die Farbwerte für XR und ZR im gleichen Maße nach r, g, b (ermittelt aus dem Diagramm). Die Farbwerte der Vergleichsfarben berechnen sich demzufolge wie folgt:

(14a) 
$$
X_V = r X_R + g X_G + b X_B
$$

(14b) 
$$
Y_V = r Y_R + g Y_G + b Y_B
$$

(14c) 
$$
Z_V = r Z_R + g Z_G + b Z_B
$$

oder in Matrizenschreibweise:

$$
(15) \qquad \begin{vmatrix} X_V \\ Y_V \\ Z_V \end{vmatrix} = \begin{vmatrix} X_R & X_G & X_B \\ Y_R & Y_G & Y_B \\ Z_R & Z_G & Z_B \end{vmatrix} \cdot \begin{vmatrix} r \\ g \\ b \end{vmatrix} = M_{rx} \cdot \begin{vmatrix} r \\ g \\ b \end{vmatrix}
$$

Mit der inversen Form der Matrix können aus den Werten  $X_v$ ,  $Y_v$ ,  $Z_v$  einer Vergleichsfarbe die Einstellungen an den Trafoskalen (r, g, b) vorausberechnet werden:

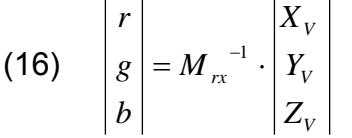

Lässt sich eine Farbe (z. B. Eine Spektralfarbe) mit den Primärvalenzen nicht mischen, muss eine "äußere" Mischung vorgenommen werden. Das erfolgt so, dass eine der drei Primärvalenzen über die Vergleichsfarbe gemischt wird.

In Gleichung (15) müssen die Werte für die zugemischte Farbe (R oder G oder B) in der entsprechenden Spalte negativ eingesetzt werden.

## **3 Versuchsaufgaben**

- 1. Mischen Sie mit einem Projektor, in dessen Strahlengang nacheinander Farbfolien mit Vergleichsfarben eingebracht werden, durch einen visuellen Abgleich mit den "Primär"-Valenzen die Vergleichsfarben nach. Die Einstellwerte sind zunächst als Trafo-Stellwerte zu notieren.
- 2. Für zwei Vergleichsfarben sind 10 Einstellungen nacheinander vorzunehmen und zu notieren.
- 3. Bestimmen Sie aus den Vorgabewerten Y, x und y der Primärvalenzen die Farbwerte der Primärvalenzen. Tragen Sie die Farbkoordinaten der Primarvalenzen in das Farbdreieck ein.
- 4. Bestimmen Sie aus den Trafowerten die Mischungsanteile r, g und b für alle Vergleichsfarben.
- 5. Berechnen Sie die Farbwertanteile der eingestellten Farbmischungen für alle Vergleichsfarben und tragen Sie diese in das Farbdreieck ein. Vergleichen Sie die Werte mit den Vorgaben.
- 6. Verfahren Sie ebenso mit den 10 Einstellungen von 2 Vergleichsfarben. Wählen Sie zum Darstellen aller Punkte einen vergrößerten Ausschnitt des Farbdreickes.
- 7. Sollte eine Mischung nicht möglich bzw. nur unzureichend gewesen sein, mischen Sie die Vergleichsfarbe erneut durch eine "äußere" Farbmischung". Dazu muss eine Primärvalenz am Gerät auf die Seite der Vergleichfarbe verschoben werden. Welche der drei Farben es sein muss, lässt sich ermitteln, indem der zu erwartende Farbort in das Farbdreieck eingezeichnet wird (hier ev. nachfragen)

## **4 Literatur**

/1/ Lang, H.: Farbwiedergabe in den Medien: Fernsehen, Film, Druck. Muster-Schmidt-Verlag/Göttingen, 1995

/2/ Richter, M. und Weise, H.: Demonstrationen der Grundlagen der Farbvalenzmetrik (Kapitel 3), Die Farbe 12 (1963) 1/6, S. 219 – 236 (siehe Anhang)

/3/ DIN 5033 Farbmetrik

#### **Primärfarben (liegen gemessen vor)**

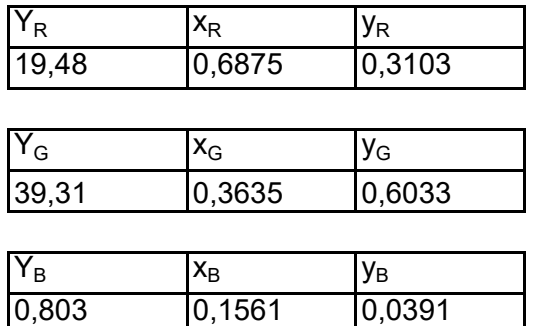

#### **Berechnung der Farbwerte der Primärvalenzen**

$$
R_{P} = \begin{vmatrix} x_{R}/y_{R} \\ 1 \\ (1-x_{R}-y_{R})/y_{R} \end{vmatrix} * Y_{R} = \begin{vmatrix} x_{R} \\ y_{R} \\ z_{R} \end{vmatrix}
$$
  
\n
$$
G_{P} = \begin{vmatrix} x_{G}/y_{G} \\ 1 \\ (1-x_{G}-y_{G})/y_{G} \end{vmatrix} * Y_{G} = \begin{vmatrix} x_{G} \\ y_{R} \\ z_{R} \end{vmatrix} = \begin{vmatrix} x_{G} \\ Y_{G} \\ Z_{G} \end{vmatrix}
$$
  
\n
$$
B_{P} = \begin{vmatrix} x_{B}/y_{B} \\ 1 \\ (1-x_{B}-y_{B})/y_{B} \end{vmatrix} * Y_{B} = \begin{vmatrix} x_{B} \\ y_{B} \\ z_{R} \end{vmatrix} = \begin{vmatrix} x_{B} \\ Y_{B} \\ Z_{B} \end{vmatrix}
$$

#### **Mischung der Vergleichsfarben aus Primärfarben**

 $X_V$  = r \*  $X_R$  + g \*  $X_G$  + b \*  $X_B$  r, g, b ... Mischungsanteile  $Y_V = r * Y_R + g * Y_G + b * Y_B$  $Z_V$  = r \*  $Z_R$  + g \*  $Z_G$  + b \*  $Z_B$ 

bzw.

$$
\begin{vmatrix}\nX_V \\
Y_V \\
Z_V\n\end{vmatrix} = \begin{vmatrix}\nX_R X_G X_B \\
Y_R Y_G Y_B \\
Z_R Z_G Z_B\n\end{vmatrix} * \begin{vmatrix}\nr \\
g \\
b\n\end{vmatrix} = \begin{vmatrix}\nX_V \\
Y_V \\
Z_V\n\end{vmatrix} = M_{rx} * \begin{vmatrix}\nr \\
g \\
b\n\end{vmatrix}
$$

#### **Messreihen**

### **Rote Folie (1)**

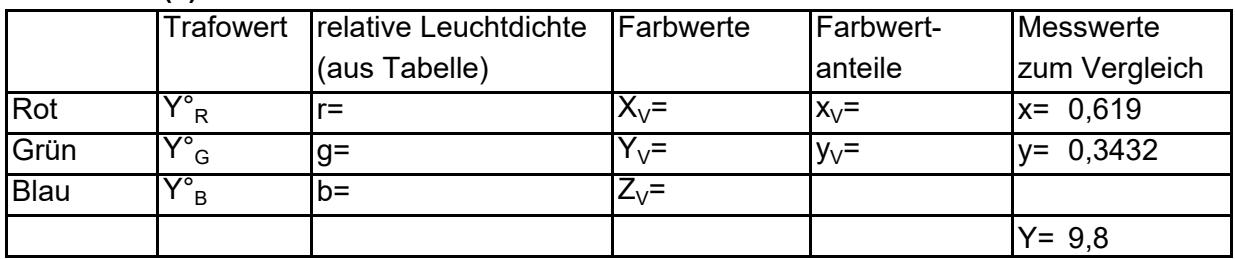

## **Blaue Folie (2)**

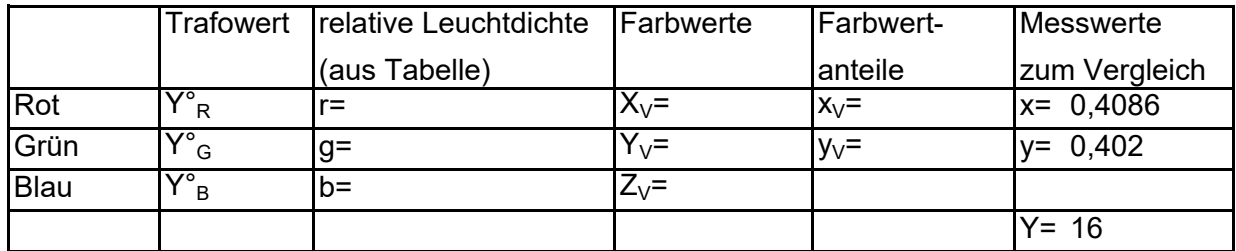

## **Gelbe Folie (3)**

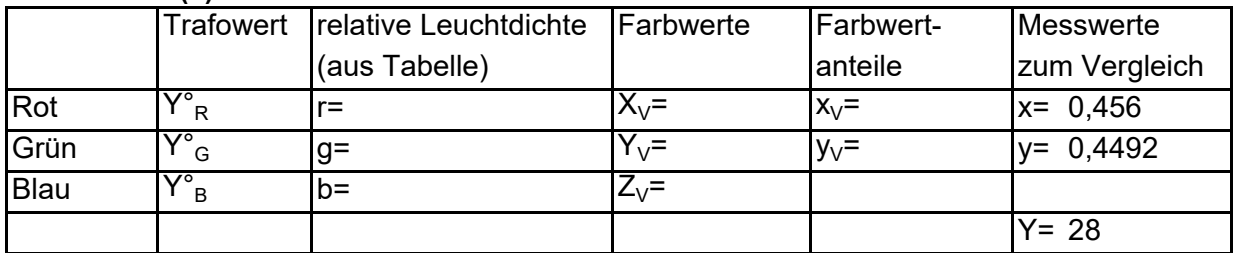

#### **Grüne Folie (4)**

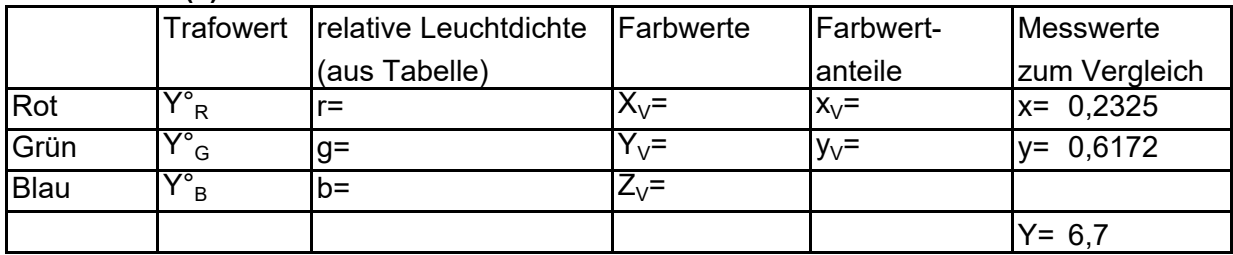

## **Lila Folie (5)**

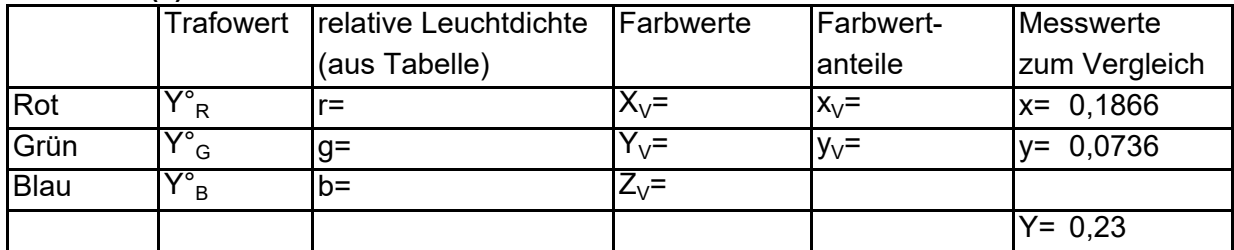

## **Weiß**

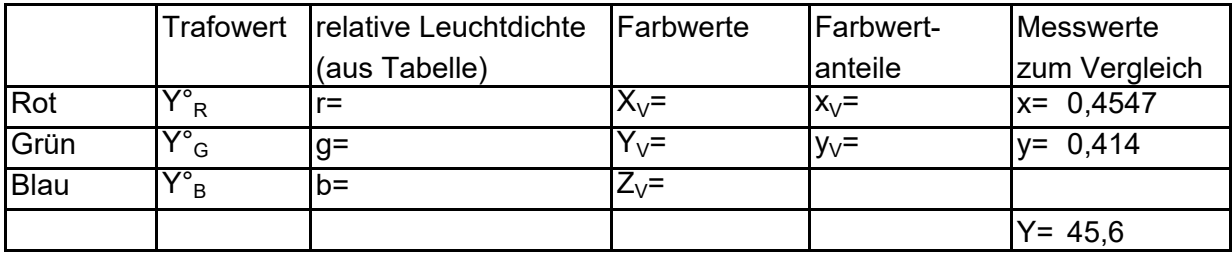

# **Magenta Folie (6)**

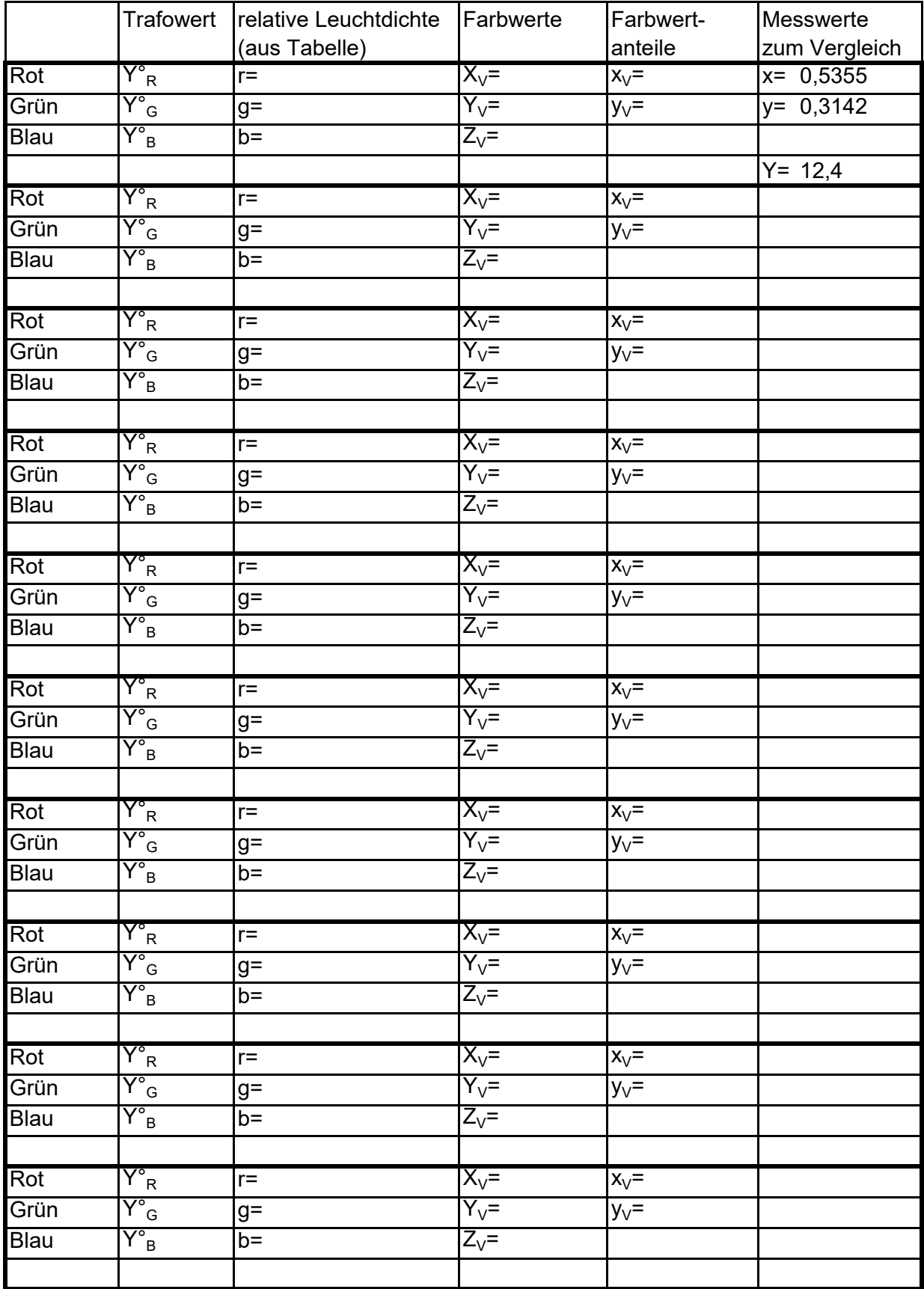

# **Umkehrung: Bestimmung der Mischungsanteile**

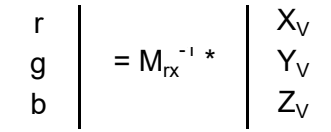

## **Rote Folie (1)**

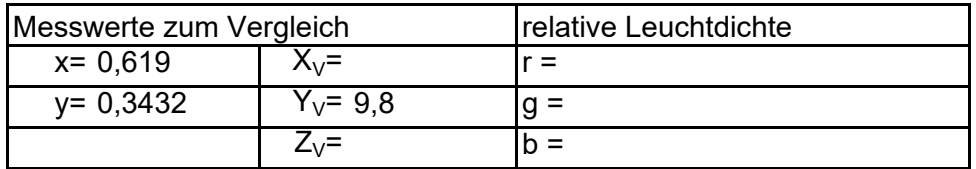

# **Gelbe Folie (3)**

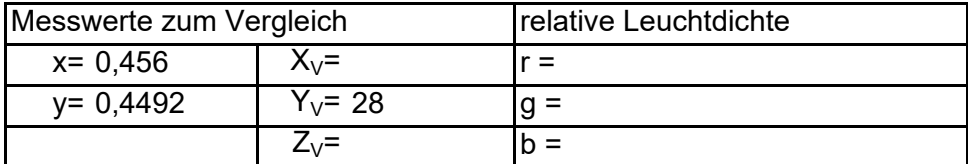

## **Grüne Folie (4)**

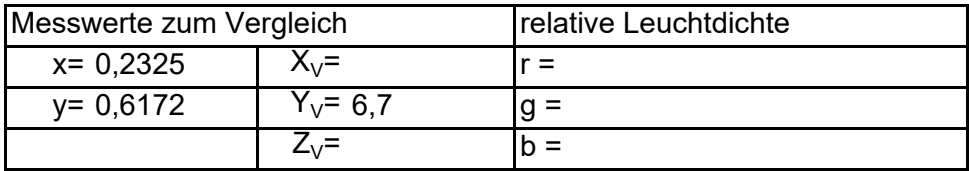